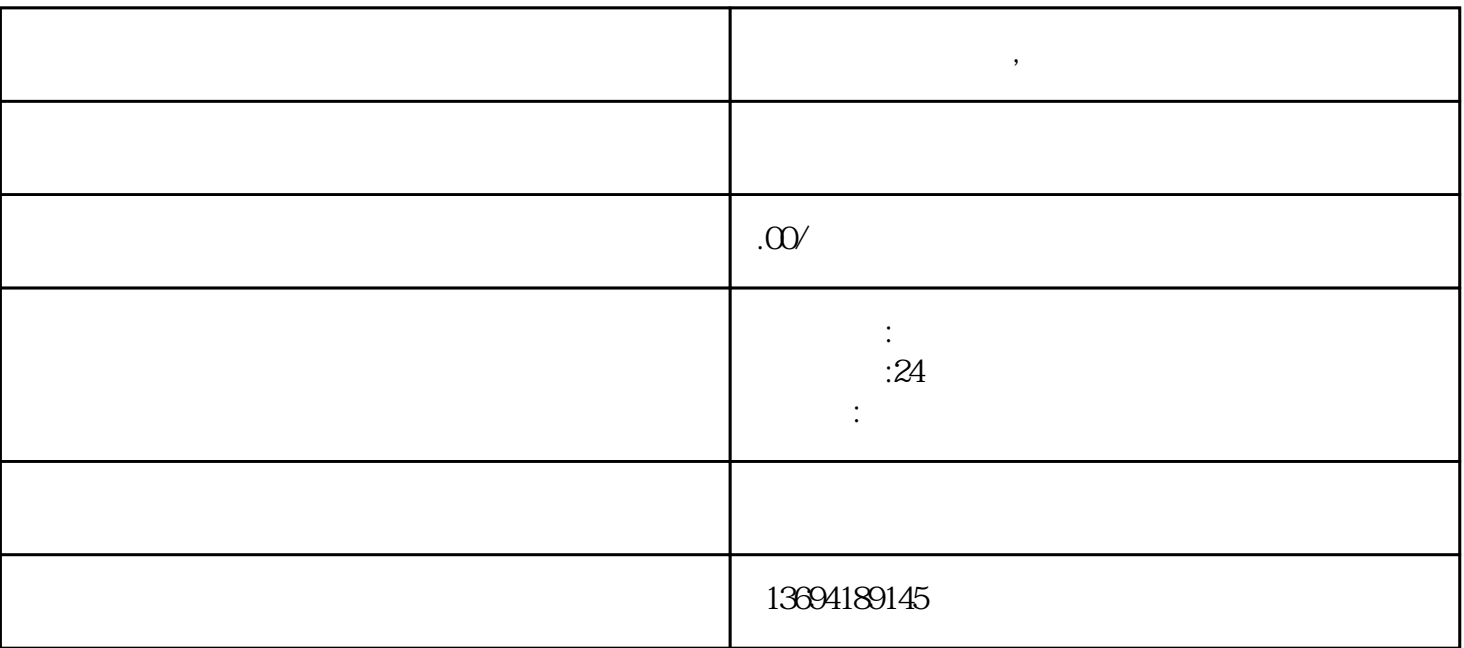

 $1$ 

 $\frac{a}{+}$ ",  $\frac{a}{+}$ "

**微信如何添加投票,如何在微信投票中增加票数**

 $\alpha$ 

 $\alpha$  and  $\alpha$  and  $\alpha$  and  $\alpha$  and  $\alpha$  and  $\alpha$  $\frac{d\mathcal{L}}{d\mathcal{L}}$ 

 $\sim$  1, 2, 3"

 $2<sub>0</sub>$ 

 $@$ 

 $\omega$ 

 $\alpha$  and  $\beta$ 

 $\alpha$